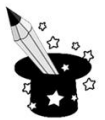

## **Alt**

1. Jakich klawiszy użyjesz, aby napisać podkreślone litery? Wklej klawisze z literami w odpowiednie miejsca.

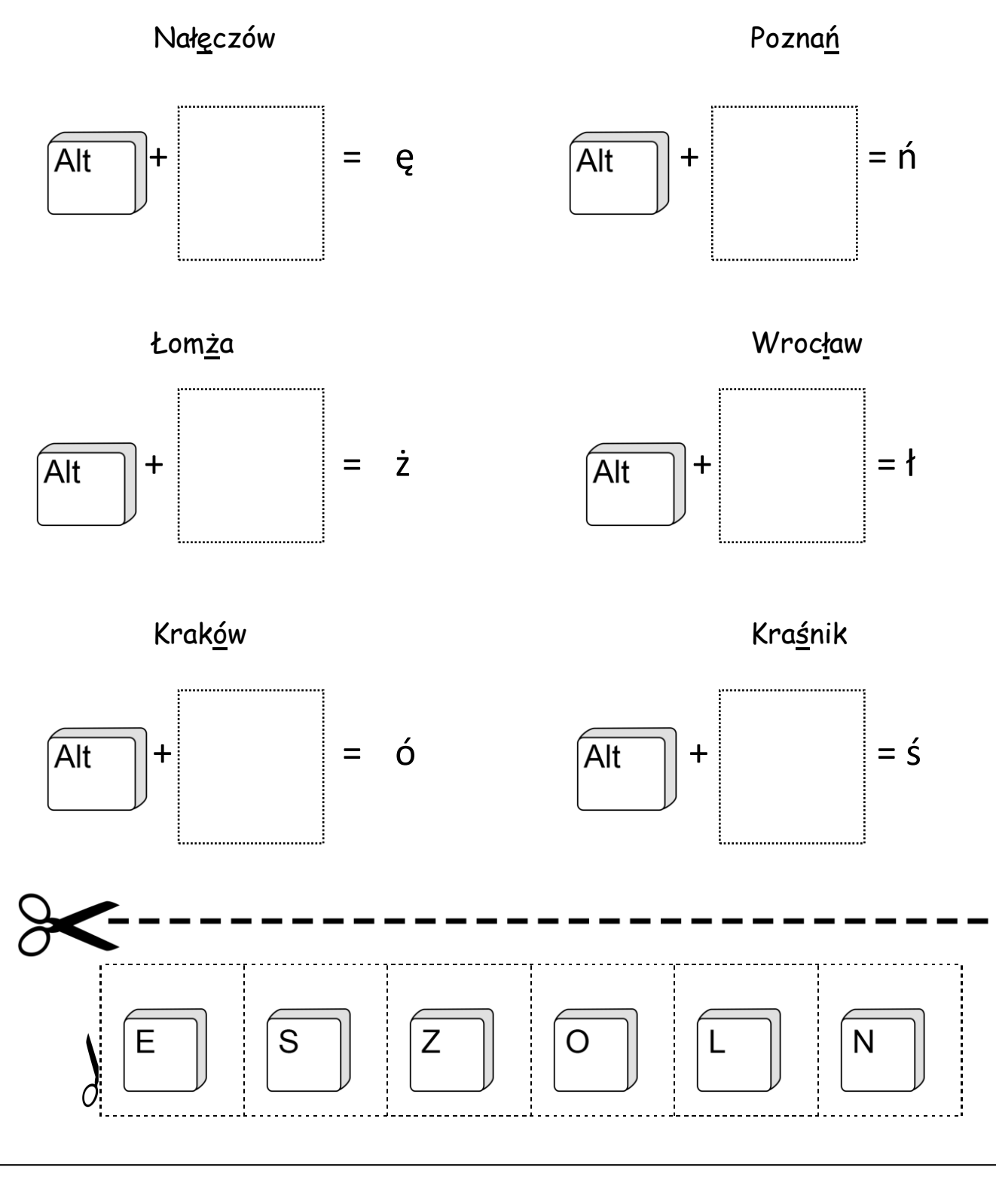

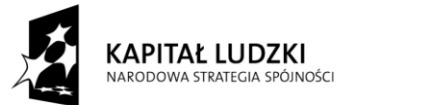

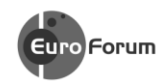

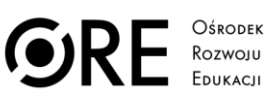

**UNIA EUROPEJSKA** UNIA EUROPEJSKI<br>EUROPEJSKI<br>FUNDUSZ SPOŁECZNY

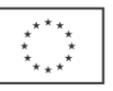

Projekt współfinansowany przez Unię Europejską w ramach Europejskiego Funduszu Społecznego